# Politechnika Krakowska im. Tadeusza Kościuszki

# Karta przedmiotu

obowiązuje studentów rozpoczynających studia w roku akademickim 2019/2020

Wydział Architektury

Kierunek studiów: Architektura Krajobrazu **Architektura Krajobrazu Profil: Ogólnoakademicki** 

Forma sudiów: stacjonarne **Kod kierunku: AK** Kod kierunku: AK

Stopień studiów: I

Specjalności: Bez specjalności

## 1 Informacje o przedmiocie

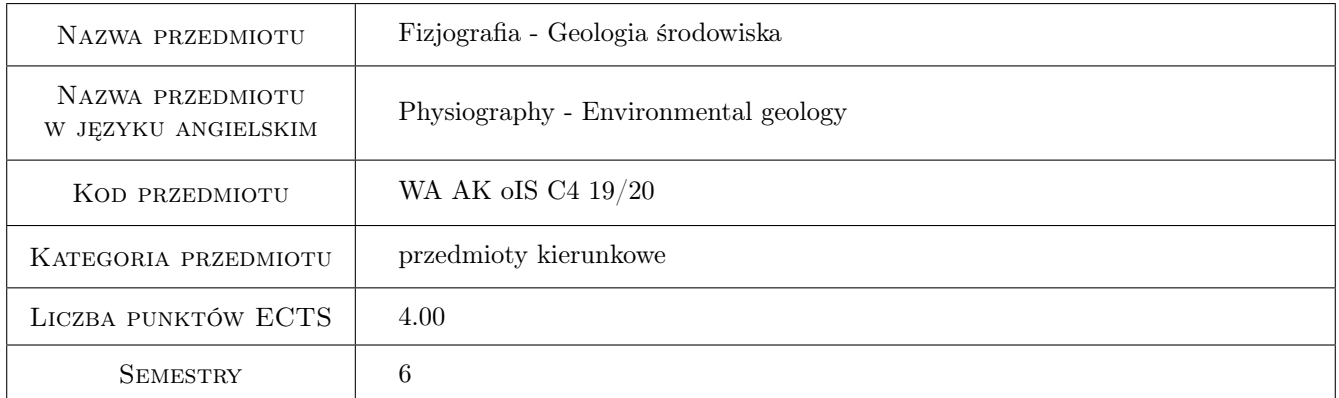

# 2 Rodzaj zajęć, liczba godzin w planie studiów

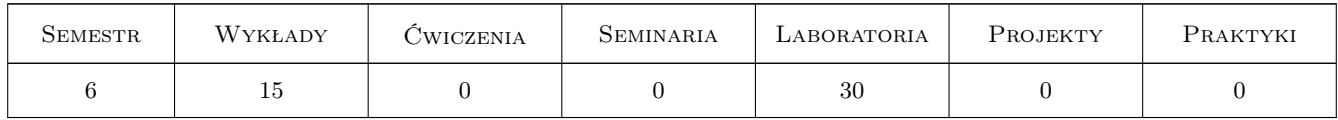

# 3 Cele przedmiotu

Cel 1 Nabycie przez studentów podstawowej wiedzy i umiejętności z zakresu tworzenia i wykorzystania opracowań ekofizjograficznych, w szczególności z dziedzin geologia środowiska i geoinformacja.

# 4 Wymagania wstępne w zakresie wiedzy, umiejętności i innych **KOMPETENCJI**

- 1 Ma podstawową wiedzę z zakresu matematyki i geometrii wykreślnej przydatną do rozumienia i opisu przestrzeni.
- 2 Zna podstawowe metody geodezyjne odwzorowania rzeźby terenu i jego pokrycia.
- 3 Wykorzystuje powszechnie znane narzędzia do sporządzania i prezentacji projektów.
- 4 Analizuje uwarunkowania sytuacyjne przestrzeni przy użyciu standardowych metod stosowanych w obszarze architektury krajobrazu.
- 5 Potrafi wyszukać w Internecie dane i informacje, oraz wstępnie zweryfikować ich wiarygodność, aktualność i kompletność.

### 5 Efekty kształcenia

- EK1 Wiedza Zna wymagania dotyczące zakresu i szczegółowości opracowań ekofizjograficznych. Zna najważniejsze, dostępne w Polsce, źródła danych i informacji o środowisku.
- EK2 Wiedza Zna podstawowe pojęcia z zakresu geologii dynamicznej, stratygrafii i tektoniki. Zna podstawowe oznaczenia stosowane na mapach i przekrojach geologicznych. Zna najważniejsze czynniki geologiczne i ekofizjograficzne kształtujące możliwości i ograniczenia zagospodarowania przestrzennego.
- EK4 Umiejętności Potrafi, na podstawie zdjęć lotniczych, obrazów satelitarnych i innych dostępnych zdalnych obserwacji określić podstawowe parametry ekofizjograficzne oraz wykorzystać je do formułowania wytycznych dla zagospodarowania terenu.
- EK6 Umiejętności Potrafi wyszukać informacje o ekofizjografii wybranego regionu, wskazać trendy zmian środowiska oraz sformułować propozycje i ograniczenia w zagospodarowaniu terenu.
- EK7 Wiedza Zna podstawowe metody pozyskiwania informacji ze zdjęć lotniczych i obrazów satelitarnych.

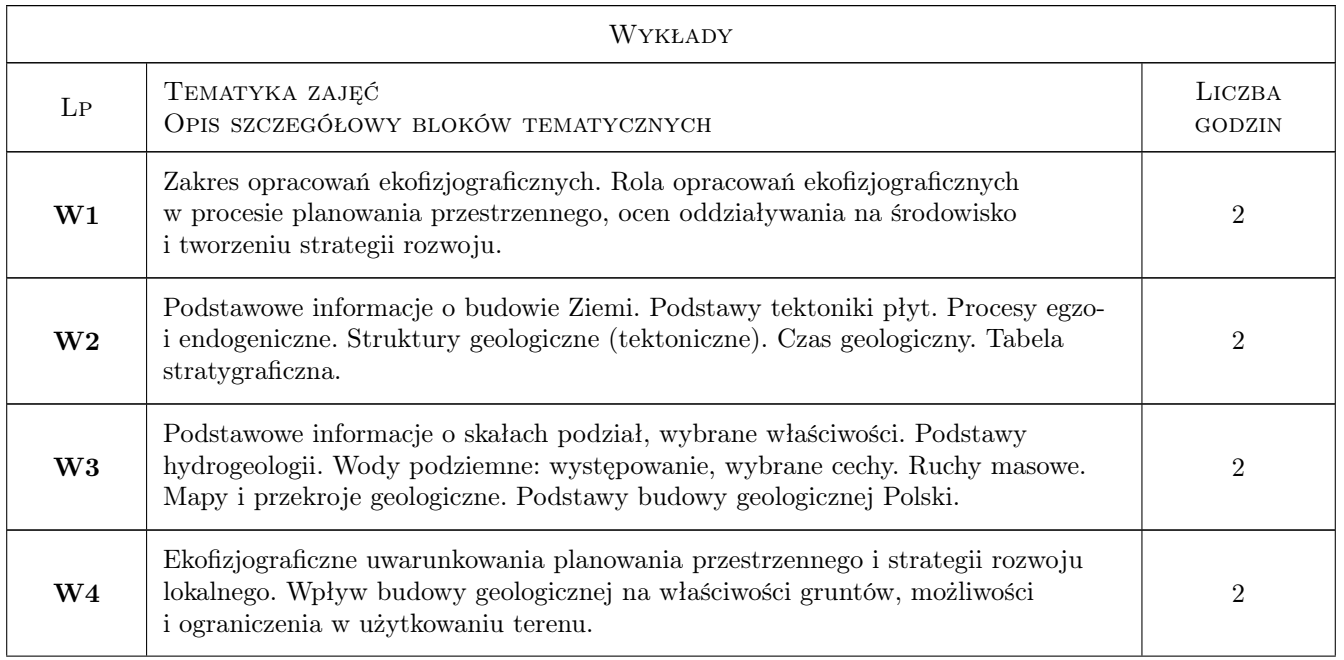

# 6 Treści programowe

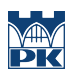

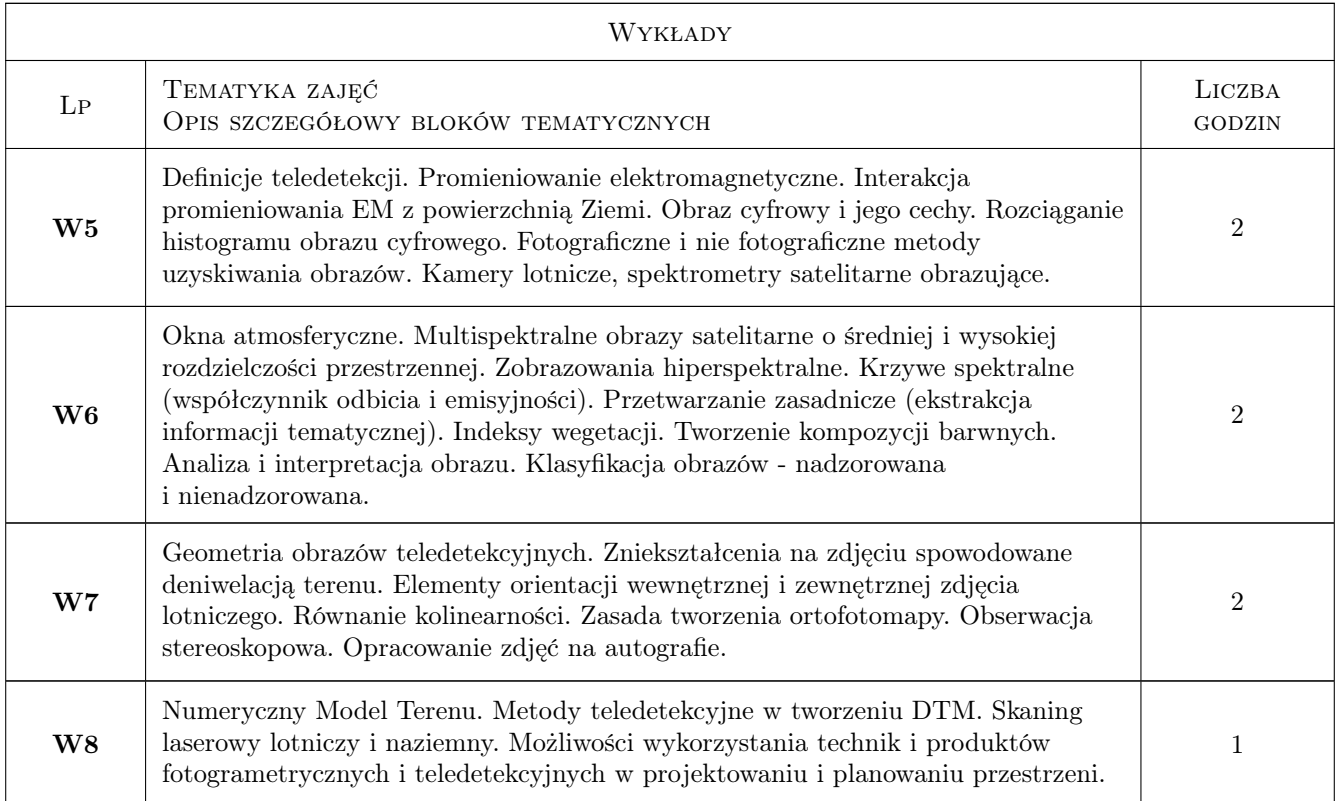

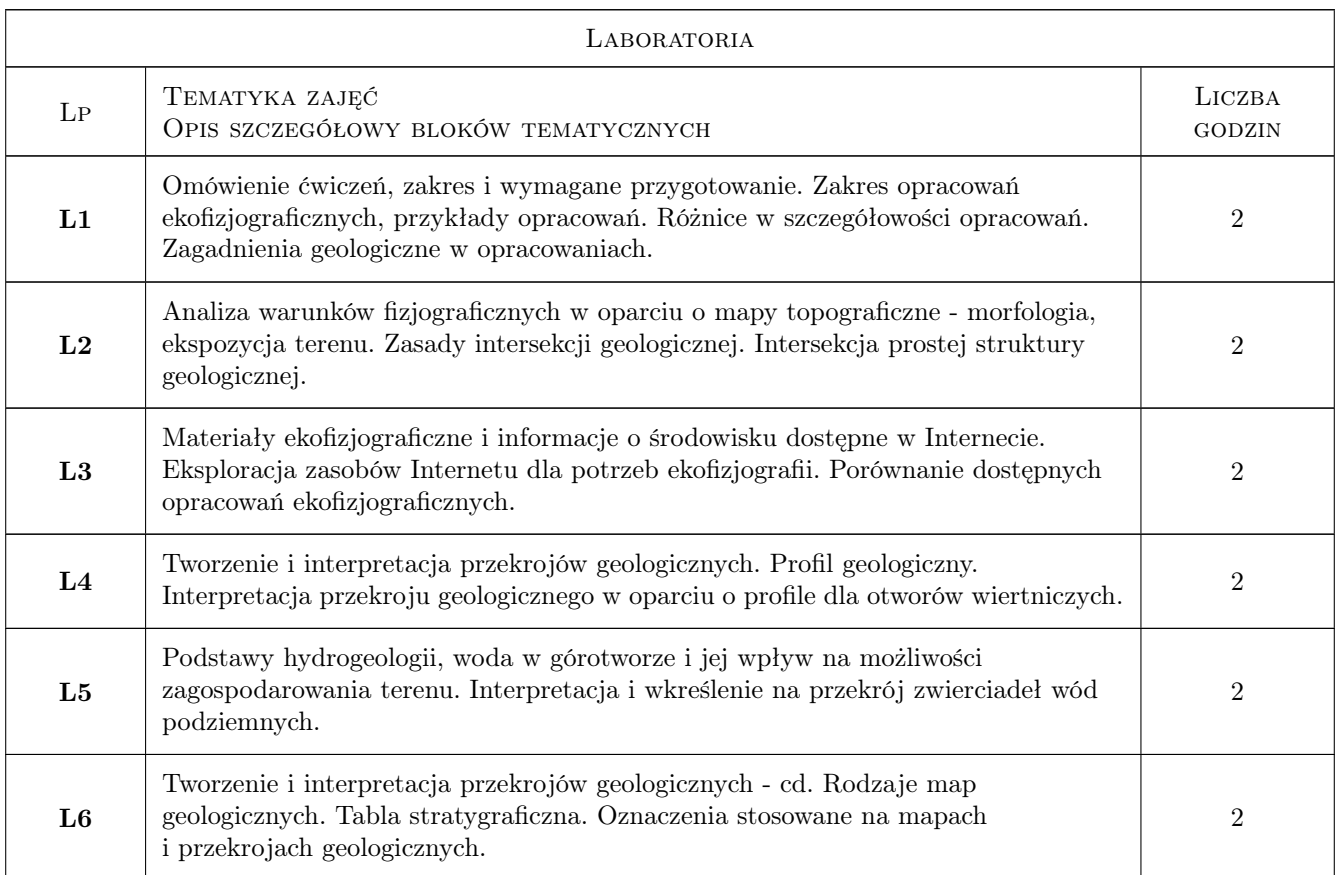

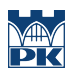

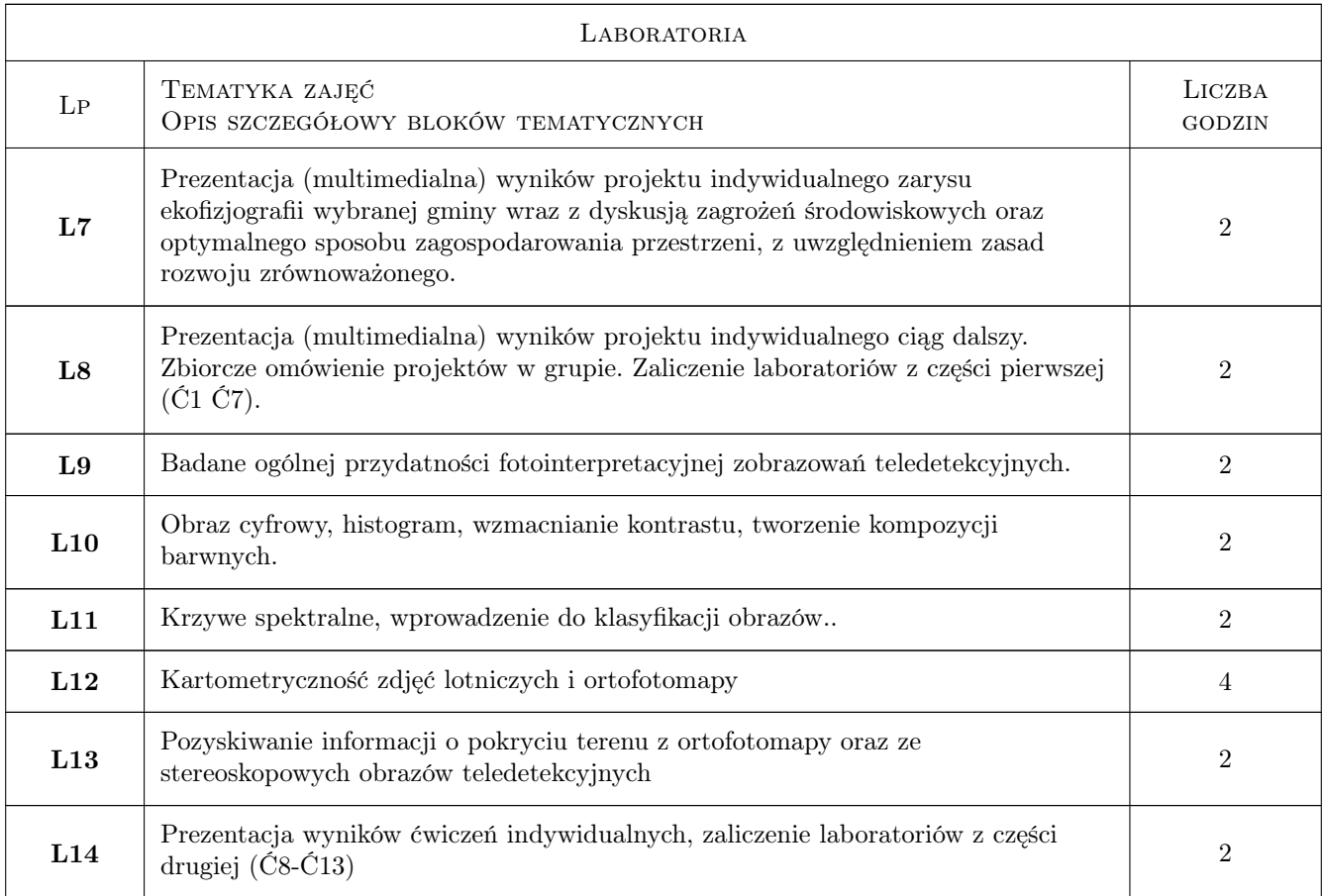

# 7 Narzędzia dydaktyczne

- N1 Wykłady
- N2 Ćwiczenia laboratoryjne
- N3 Dyskusja
- N4 Prezentacje multimedialne
- N5 Konsultacje

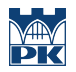

# 8 Obciążenie pracą studenta

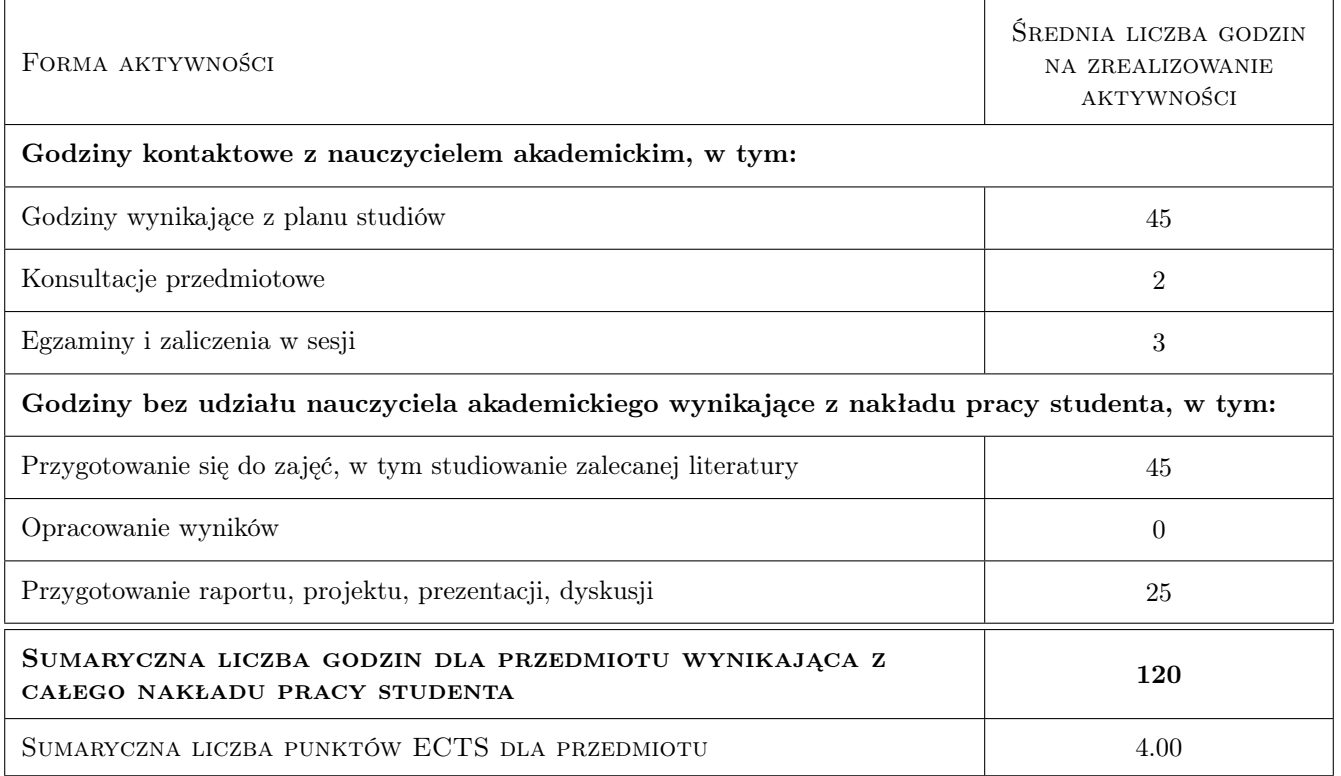

### 9 Sposoby oceny

#### Ocena formująca

- F1 Odpowiedź ustna
- F2 Projekt indywidualny
- F3 Sprawozdanie z ćwiczenia laboratoryjnego

#### Ocena podsumowująca

- P1 Egzamin pisemny
- P2 Średnia ważona ocen formujących

### Kryteria oceny

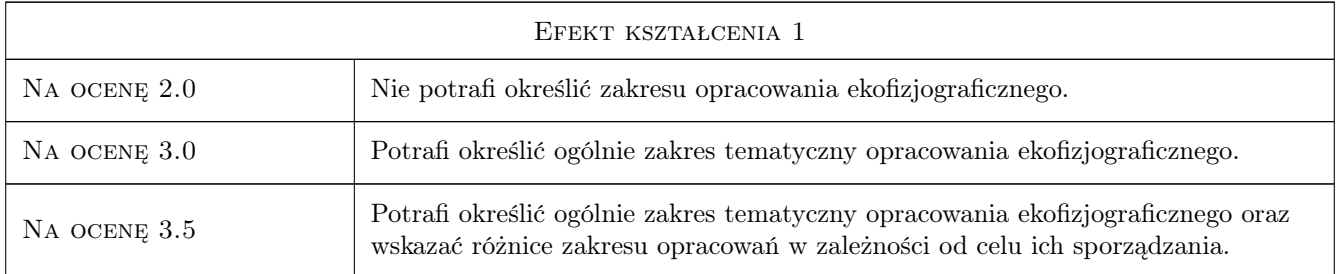

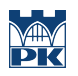

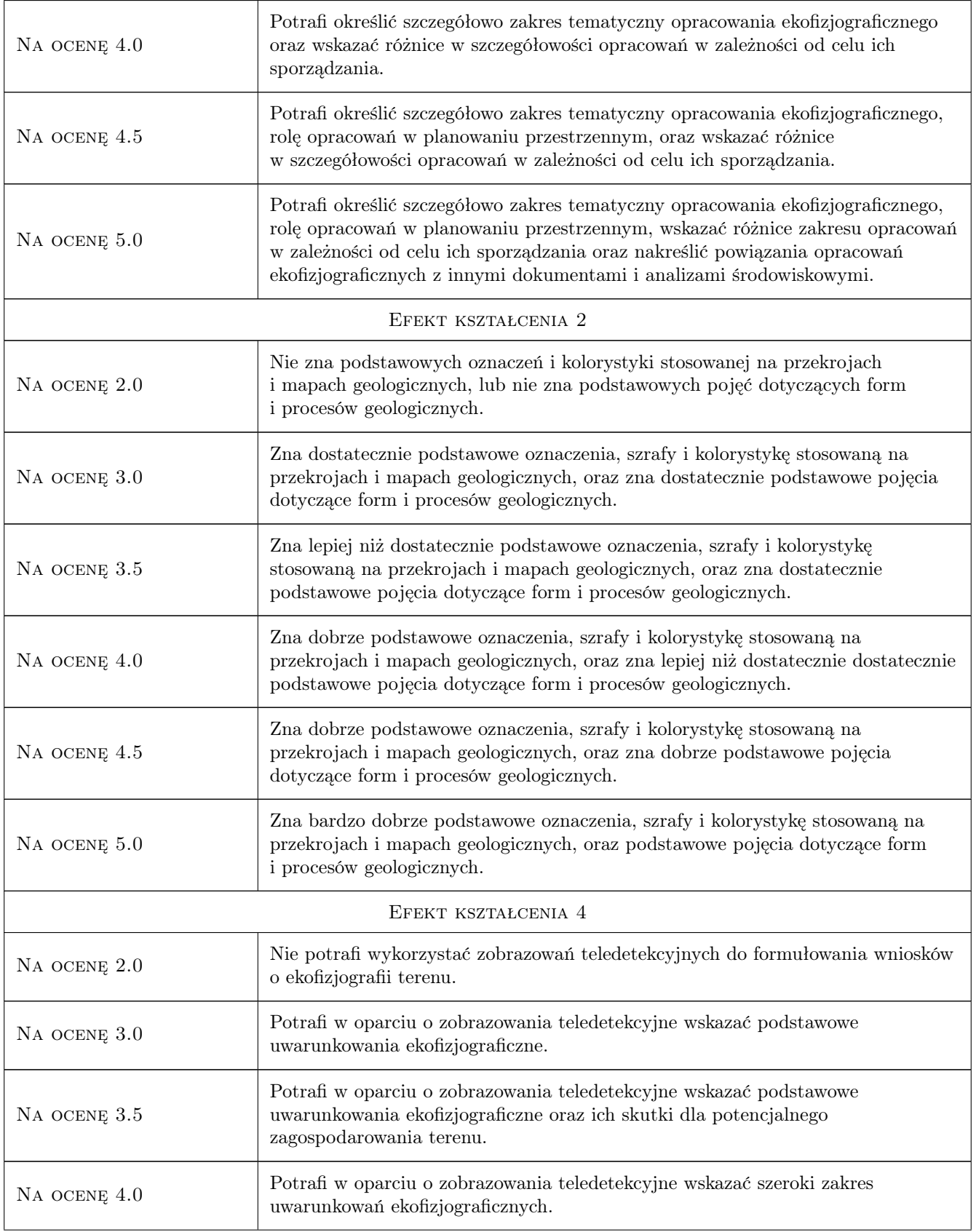

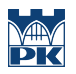

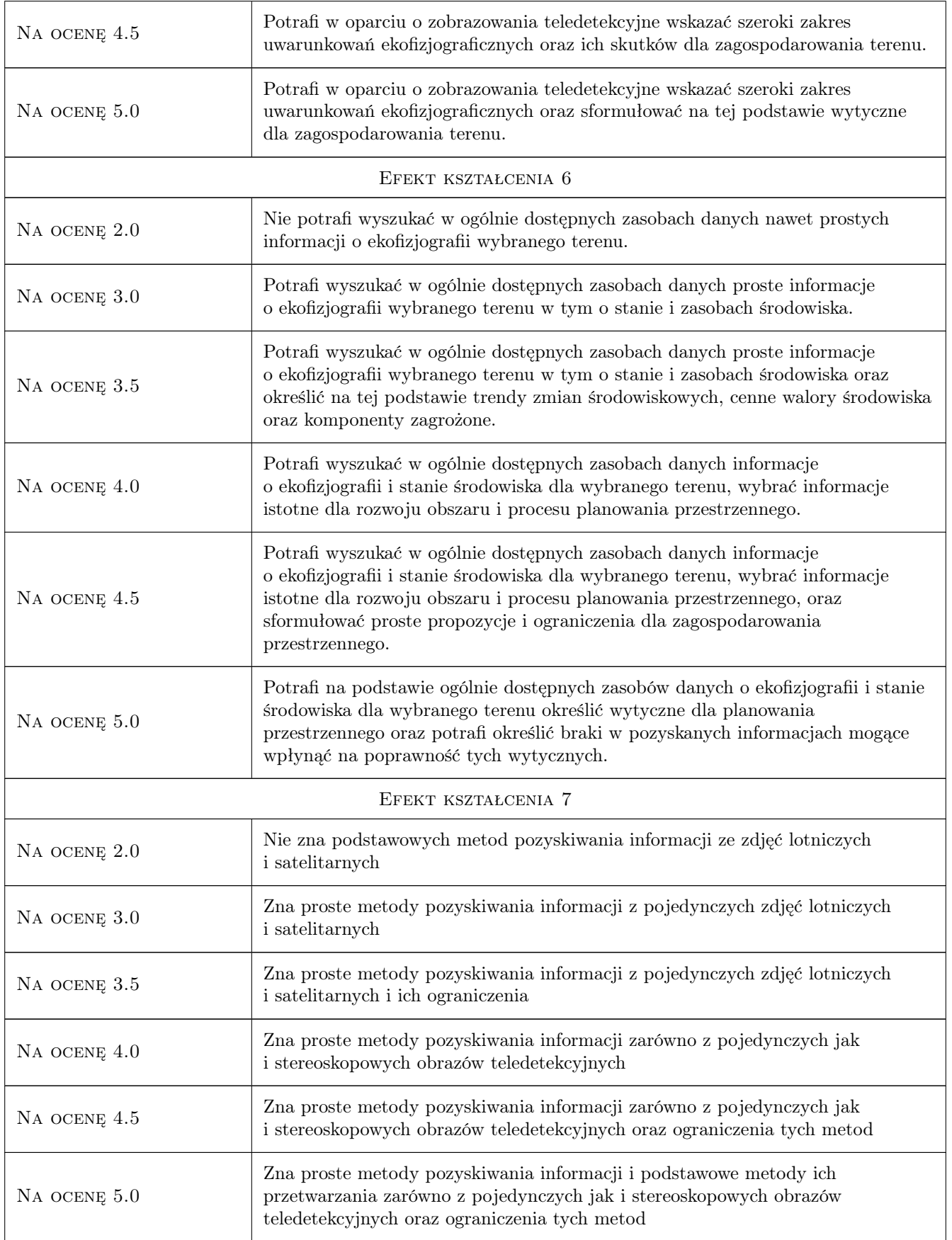

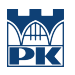

### 10 Macierz realizacji przedmiotu

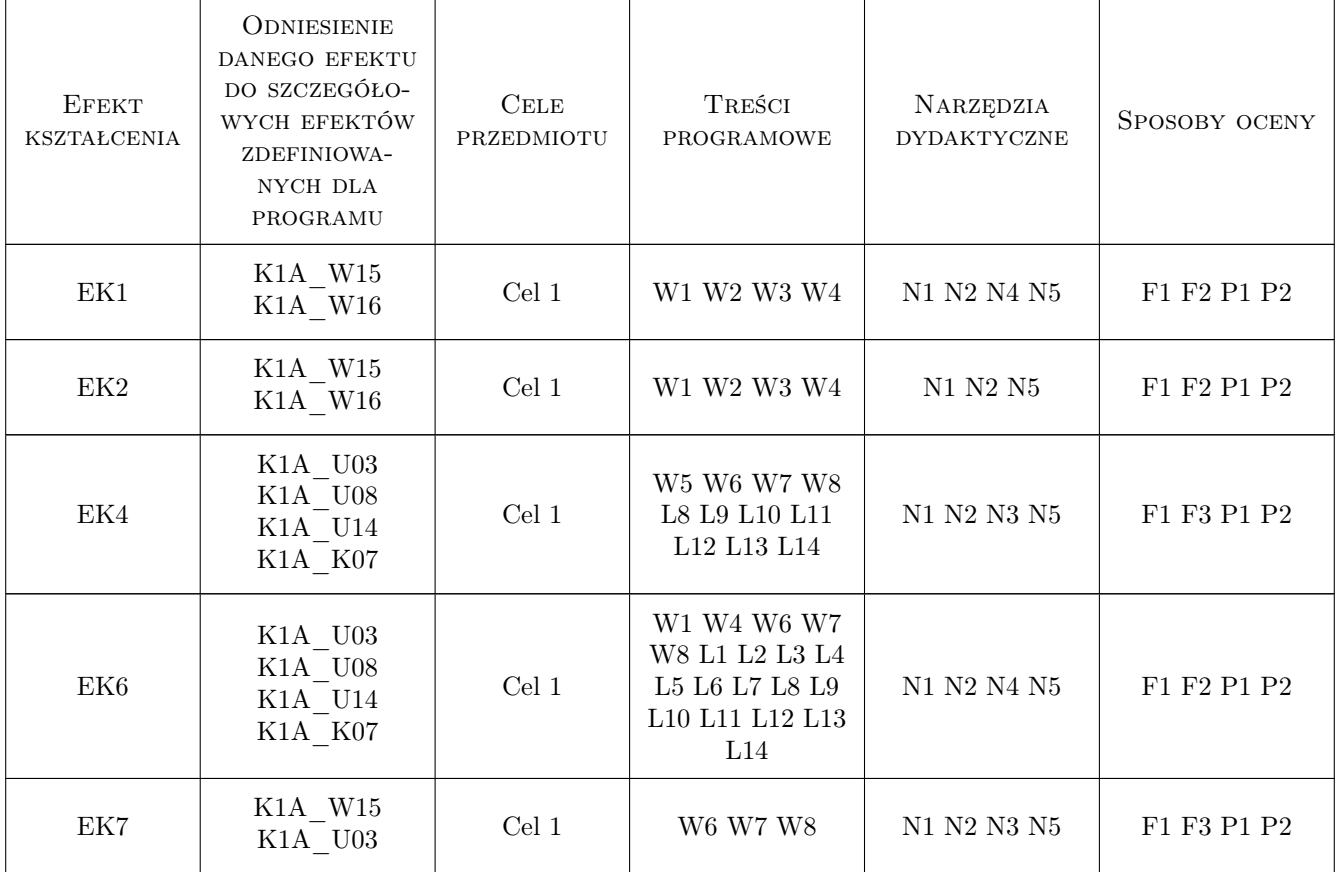

### 11 WYKAZ LITERATURY

#### Literatura podstawowa

- [1 ] Akt prawny Rozporządzenie Ministra Środowiska z dnia 9 września 2002r. w sprawie opracowań ekofizjograficznych., Dz.U. Nr 155, poz 1298., 2002, P
- [2 ] Red. Macioszczyk A. Podstawy hydrogeologii stosowanej., Warszawa, 2006, PWN
- [3 ] Wacławski M. Geologia inżynierska i hydrogeologia., Kraków, 1999, Wyd. PK
- [4 ] Red. Richling A. Geograficzne badania środowiska przyrodniczego, Warszawa, 2007, PWN
- [5 ] Mizerski W. Geologia dynamiczna, Warszawa, 2010, PWN
- [6 ] Czubla P., Mizerski W. Świerczewska-Gładysz E. Przewodnik do ćwiczeń z geologii., Warszawa, 2009, PWN
- [7 ] Mizerski W. Geologia Polski., Warszawa, 2009, PWN
- [8 ] Mularz S. Podstawy teledetekcji. Wprowadzenie do GIS., Kraków, 2004, Wyd. PK
- [9 ] Ciołkosz A., Miszalski J., Olędzki J. R. Interpretacja zdjęć lotniczych., Warszawa, 1999, PWN

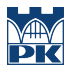

- [10 ] Mularz S., Drzewiecki W. Interpretacja głównych elementów krajobrazu na teledetekcyjnych obrazach lotniczych i satelitarnych., -, 2008, ct
- [11 ] Ciołkosz A., Olędzki J. R., Trafas K. Ćwiczenia z teledetekcji środowiska., Warszawa, 1999, PWN

#### Literatura dodatkowa

- [1 ] Geoportal portal: http://maps.geoportal.gov.pl
- [2 ] Ministerstwo Środowiska portal: http://www.mos.gov.pl/
- [3 ] WIOŚ w Krakowie portal: http://www.krakow.pios.gov.pl/
- [4 ] Akademia INSPIRE portal: http://www.akademiainspire.pl/

### 12 Informacje o nauczycielach akademickich

#### Osoba odpowiedzialna za kartę

dr inż. Ryszard Kozakiewicz (kontakt: rysiek@agh.edu.pl)

#### Osoby prowadzące przedmiot

1 dr inż Ryszard Kozakiewicz (kontakt: rysiek@agh.edu.pl)

2 dr inż. Wojciech Drzewiecki (kontakt: drzewiec@agh.edu.pl)

### 13 Zatwierdzenie karty przedmiotu do realizacji

(miejscowość, data) (odpowiedzialny za przedmiot) (dziekan)

. . . . . . . . . . . . . . . . . . . . . . . . . . . . . . . . . . . . . . . . . . . . . . . .

. . . . . . . . . . . . . . . . . . . . . . . . . . . . . . . . . . . . . . . . . . . . . . . .

PRZYJMUJĘ DO REALIZACJI (data i podpisy osób prowadzących przedmiot)